**Вимоги до оформлення текстової документації структурних елементів пояснювальної записки** *Вступна частина:*

- **титульний аркуш;**
- **завдання на кваліфікаційну роботу;**
- **реферат;**
- **зміст;**
- **вступ.**

*Основна частина:*

- **розділи кваліфікаційної роботи;**
- **висновок;**
- **список використаних джерел.**

*Додатки:*

**- Додаток А. Відомість матеріалів дипломного проекту (роботи).**

**………………………………………………………………………….**

**………………………………………………………………………….**

- **Додаток\_\_. Відзиви керівників розділів.**
- **Додаток\_\_. Відзив керівника кваліфікаційної роботи.**
- **Додаток\_\_. Рецензія.**

## **ФОРМА ТИТУЛЬНОГО АРКУША**

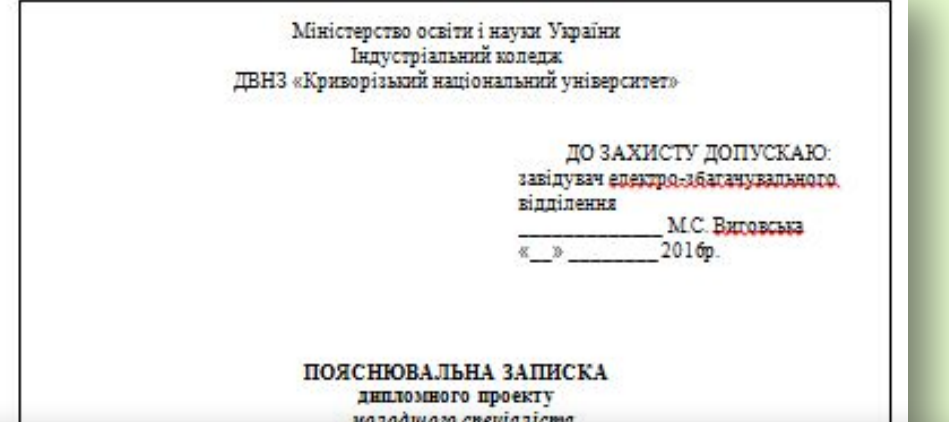

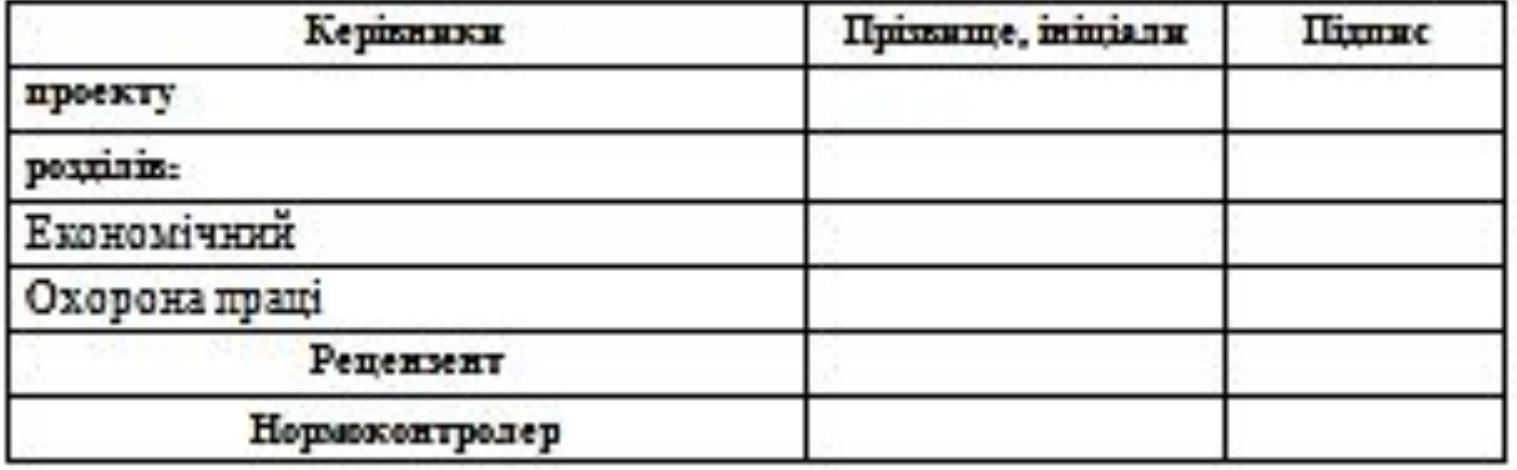

Кривий Ріг<br>2016

- ❑ відомості про **обсяг** пояснювальної записки, кількість її **частин**, кількість **ілюстрацій**, **таблиць**, **додатків**, кількість **джерел** згідно зі списком використаних джерел;
	- ❑ текст реферату:
		- об'єкт дослідження або розроблення;
		- мета кваліфікаційної роботи;
		- методи дослідження та апаратура;
		- результати та їх новизна;
		- основні конструктивні, технологічні й технікоексплуатаційні характеристики та показники;
		- галузь застосування;
		- економічна ефективність;
		- значення роботи та висновки;
		- прогнозні припущення про розвиток об'єкту дослідження або розроблення.

#### ПРИКЛАД ОФОРМЛЕННЯ РЕФЕРАТУ

#### **РЕФЕРАТ**

 $m_{\text{max}}$ , 00  $\lambda$  14  $m_{\text{max}}$  21  $m_{\text{max}}$  1  $m_{\text{max}}$  22.  $\mathbf{L}$ 

 $\frac{1}{8}$ 

Мета дипломного проекту: підвищення надійності гальмової системи рудникового електровоза.

У вступі подано стан проблеми, здійснено аналіз аналогів, визначені технічні протиріччя відомих конструкцій електромагнітних рейкових гальм, нереалізовані вимоги до конструкцій, конкретизоване завдання на дипломний проект.

В конструкторській частині розроблено завдання на проектування та технічний проект гальмової системи електровоза АМ 8-Д. Технічний проект містить розрахунки, що підтверджують роботоздатність запропонованої конструкції гальм та креслення, які висвітлюють устрій, принцип дії вузлів та їх взаємодію.

Новизна технічних рішень полягає у використанні в конструкції рейкових гальм постійного джерела магнітного потоку та розробці ефективного засобу управління гальмами.

У розділі "Охорона праці" обгрунтовані заходи щодо безпечного монтажу, обслуговування та експлуатації гальмової системи.

У технологічній частині подана технологія виготовлення магнітопроводу рейкових гальм.

В економічній частині наведені розрахунки економічного ефекту, що має бути досягнутий при впровадженні результатів проектування.

Практичне значення проекту полягає у кардинальному підвишенні надійності рейкових гальм, можливості їх використання у будь-якому режимі гальмування, відсутності витрат енергії, низької собівартості виготовлення. Підвищення надійності гальмової системи, в свою чергу, дозволяє збільшити продуктивність рейкового транспорту електровозами.

Розроблене технічне рішення може бути впроваджено на рудникових локомотивах різних <u>rin xa no zu evenriji va nuxovovou cv za zi aazianuni, vict vovou neŭvonovou znavchonzi</u>

HUIOKY ТАЛЬМА РЕГИОН, ПОСТИГИЕ ДАЕРЕЛО МАГНИТОГО ПОТ

## **ОФОРМЛЕННЯ ОСНОВНОГО НАПИСУ**

## **1947.07.07.000** *ІК.ПД18.07.ВС.ПЗ*

Пояснювальна записка

*ВС.ПЗ* Порядковий номер розділу або перші літери частин (**Р** – реферат, **ВС** – вступ, **В** – висновки, **СД** – список використаних джерел, **ДА** – додаток А)

Номер теми проекту в списку

Рік подання проекту (роботи) до захисту

*ІККНУ*  ПД – дипломний проект, ПК – курсовий проект

.<br><u>Год</u> навчального закладу Код навчального закладу

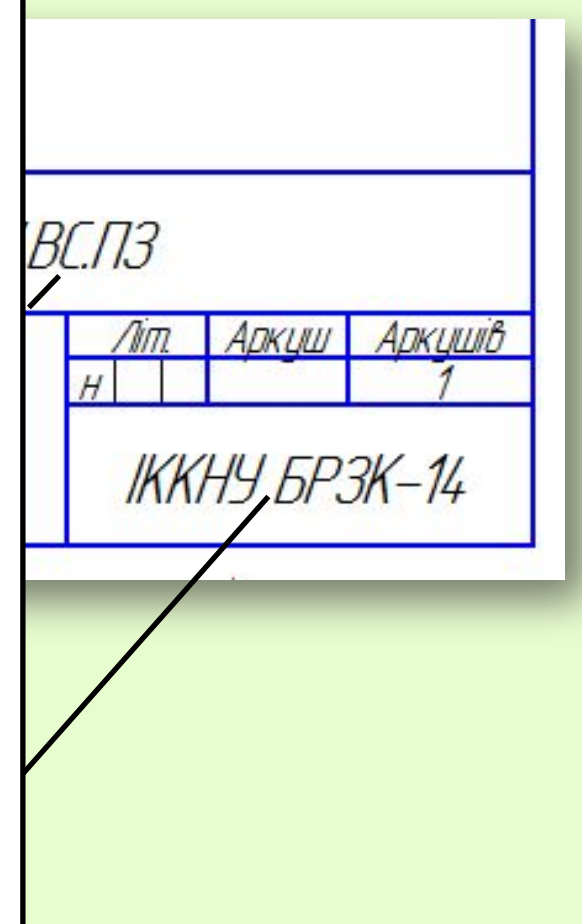

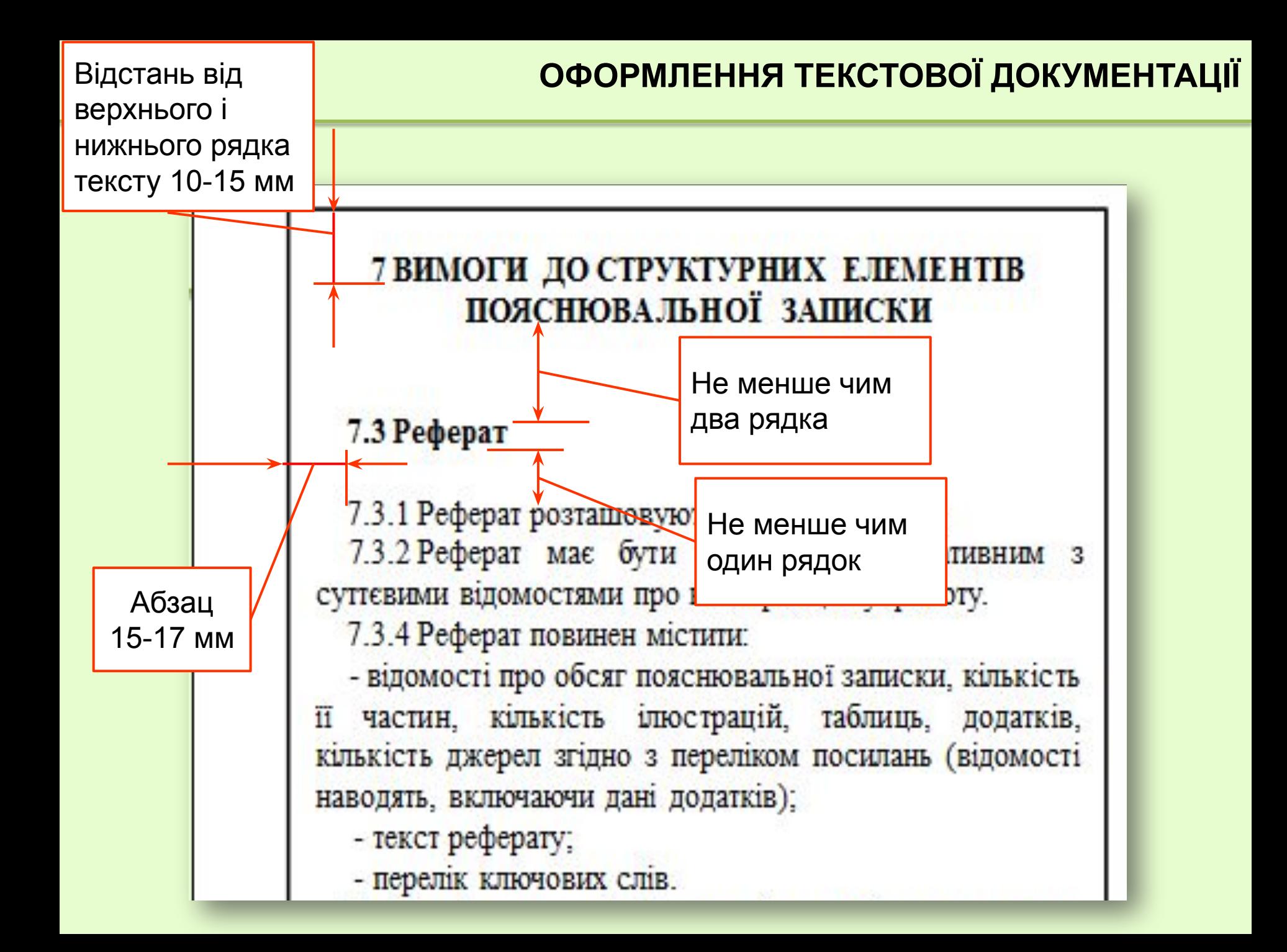

❑ **Чорним** чорнилом **розбірливим почерком**, міжрядковий інтервал - не менше **8 мм**. На одній сторінці допускається **не більш трьох виправлень**, зроблених охайно і розбірливо.

❑ Машинописний текст редактора Microsoft Word, шрифтом типу **Times New Roman**, розміром **14пт**, з міжрядковим інтервалом **від 1,15 до 1,5**. Він має бути **єдиним** для усього тексту.

❑ У таблицях дозволяється зменшувати розмір шрифту **до 10 пт**, а міжрядковий інтервал **до 1,0**.

❑ Рисунки і таблиці дозволяється виконувати на аркушах **формату А3**.

❑ Записка викладається **державною мовою**.

❑ Записка повинна бути написана **чіткою і ясною** літературною мовою **без граматичних і стилістичних** помилок.

## **ОФОРМЛЕННЯ ІЛЮСТРАЦІЙ**

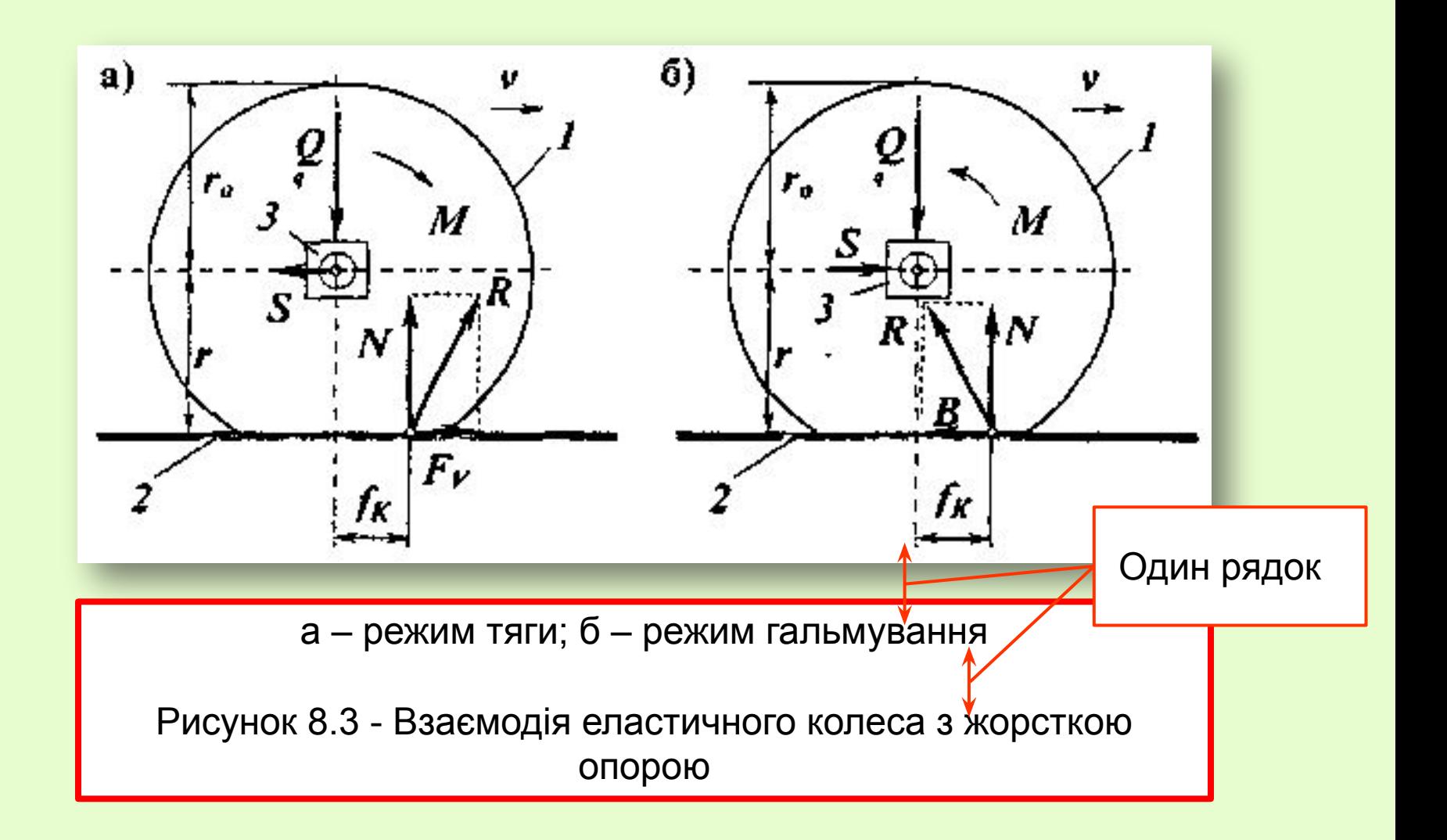

## **ОФОРМЛЕННЯ ТАБЛИЦЬ**

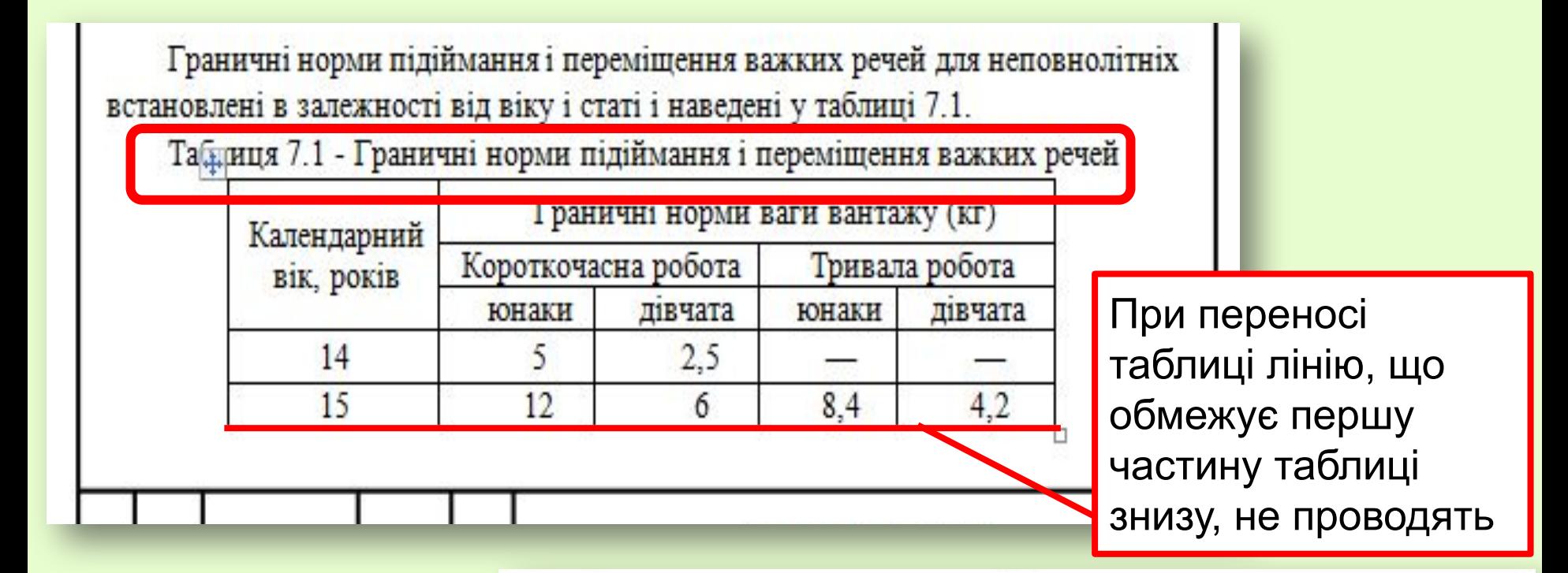

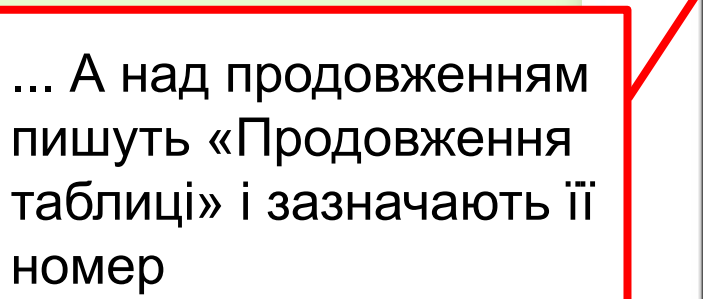

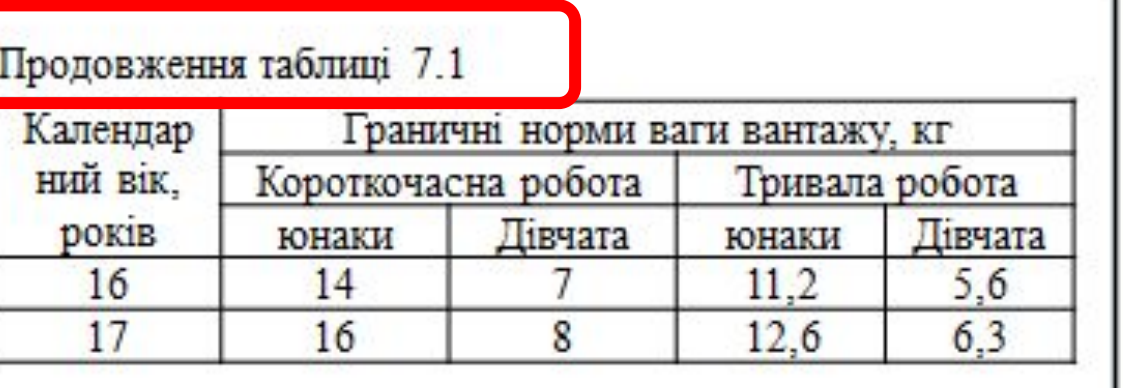

#### **ОФОРМЛЕННЯ ФОРМУЛ**

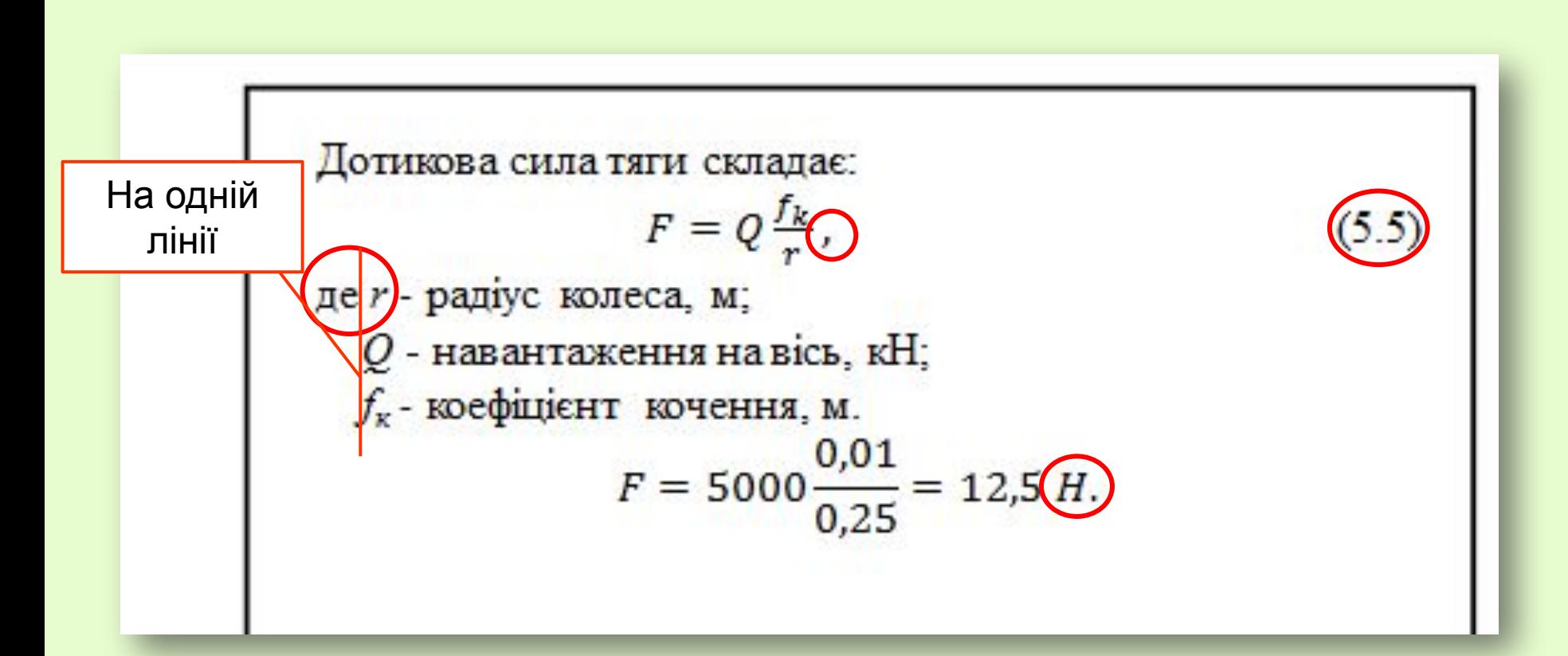

- 1. Після формули ставиться кома.
- 2. Після «де» двокрапка не ставиться.
- 3. Після розрахунку ставиться одиниці виміру

#### ОФОРМЛЕННЯ ФОРМУЛ (проміжні формули)

Умова міцності стрижня болта за напруженнями розтягування о, Па,

$$
\sigma = \frac{4 \cdot F_p}{\pi \cdot d_1^2} < [\sigma], \tag{1.2}
$$

де  $F_p$  – сила розтягування, Н;

 $d_{\rm l}$  – внутрішній діаметр нарізки болта, мм;

 $[\sigma]$  – допустиме напруження в матеріалі болта для симетричного циклу навантаження,  $\sigma$  = 100 МПа.

Сила розтягування  $F_p$ , Н,

$$
F_p = q \cdot \mathcal{L}_6 \tag{1.3}
$$

де  $q$  – питоме навантаження болта,  $q = 10$  Н/мм;  $L_6$  – довжина болта,  $L_6 = 100$  мм.

$$
F = 10 \cdot 100 = 1000 H.
$$

Внутрішній діаметр нарізки болта, мм,

$$
\mathbf{d}_1 = d - 1.083 \cdot P,\tag{1.4}
$$

де d - зовнішній діаметр нарізки болта, d = 10 мм;

 $P$  – крок нарізки,  $P = 1.5$  мм.

$$
d_1 = 10 - 1,083 \cdot 1,5 = 8,376
$$
 MM.

Умова міцності стрижня болта за формулою (1.2)

$$
\sigma = \frac{4.1000}{3.14 \cdot 8.376^2} = 18.16 \, \text{MTa} < [\sigma] = 100 \, \text{MTa}.
$$

## **ОФОРМЛЕННЯ ДОДАТКІВ**

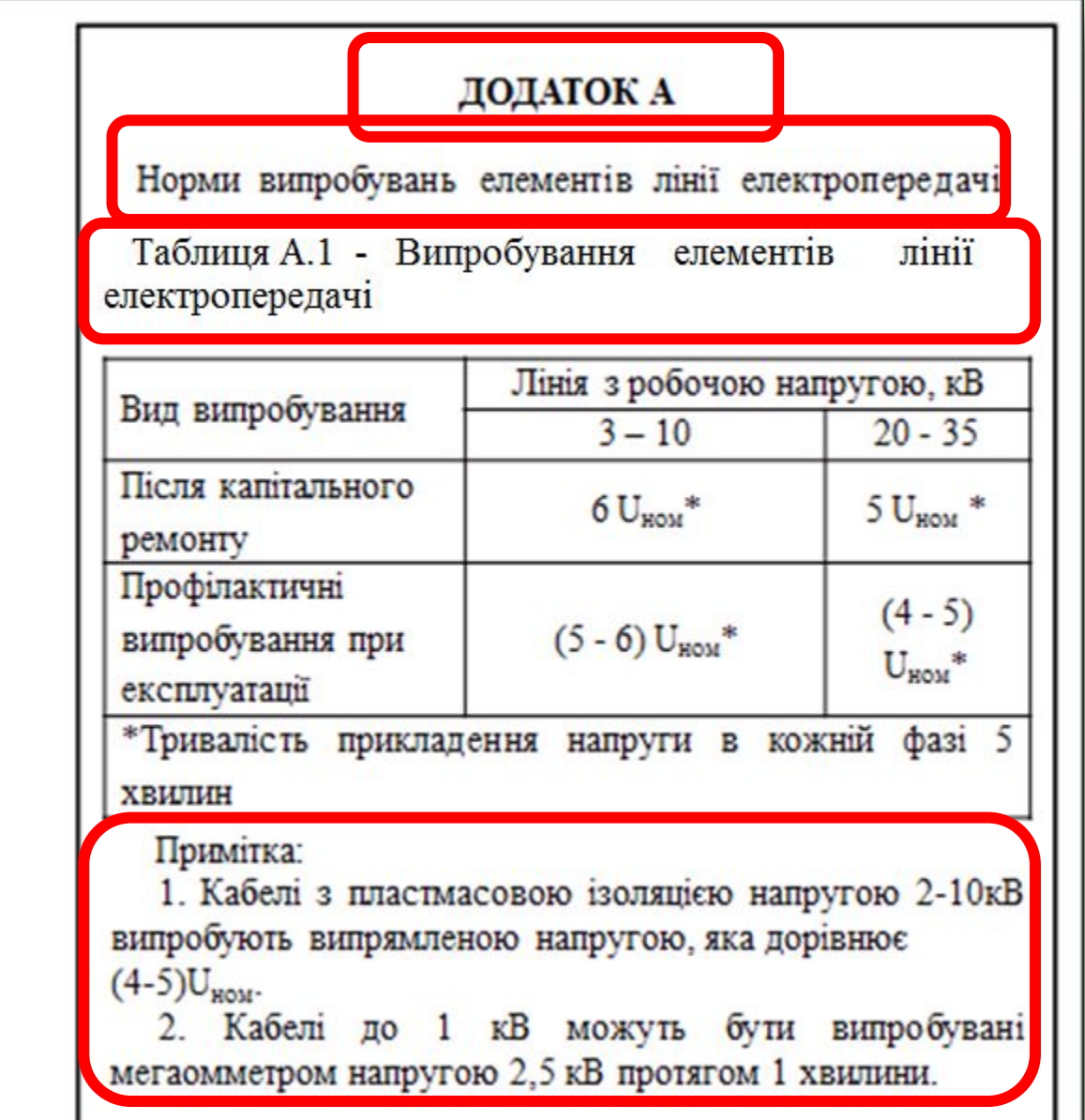

❑ В записці повинні бути посилання на **всі джерела**, які використовувались. Посилатися слід, як правило, на джерело в цілому (п. 8.10.2).

❑ На **всі таблиці** повинні бути посилання в тексті записки, наприклад: «... наведені в таблиці 6.1 дані ...» (п. 8.5.4).

❑ На **всі рисунки** повинні бути посилання в тексті, наприклад, «... розрахункова схема подана на рисунку 8.3» (п. 8.4.7).

# **Вимоги до оформлення графічної частини дипломного та курсового проектів**

## **ЛІНІЇ КРЕСЛЕННЯ**

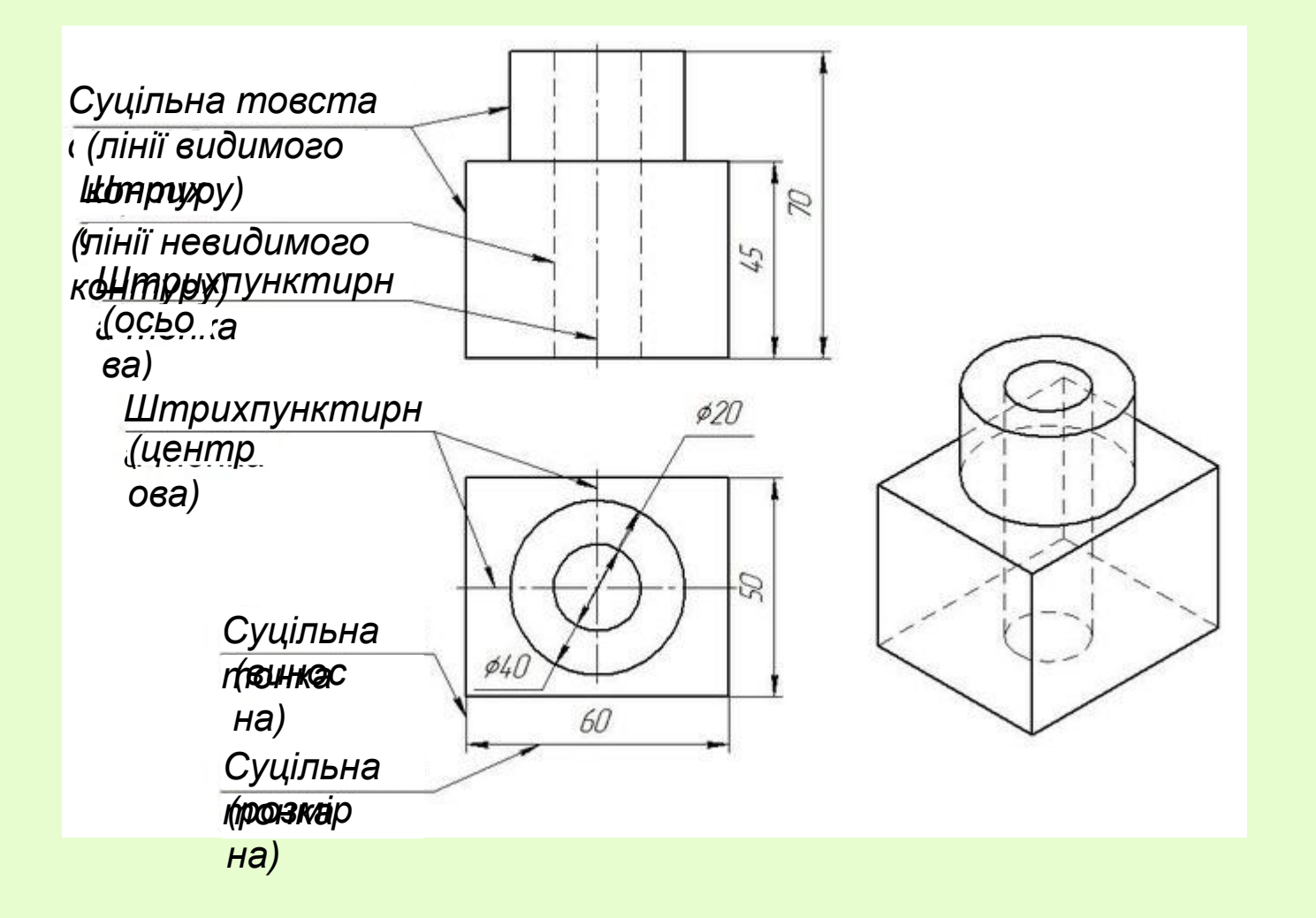

## **ГЕНЕРАЛЬНИЙ ПЛАН**

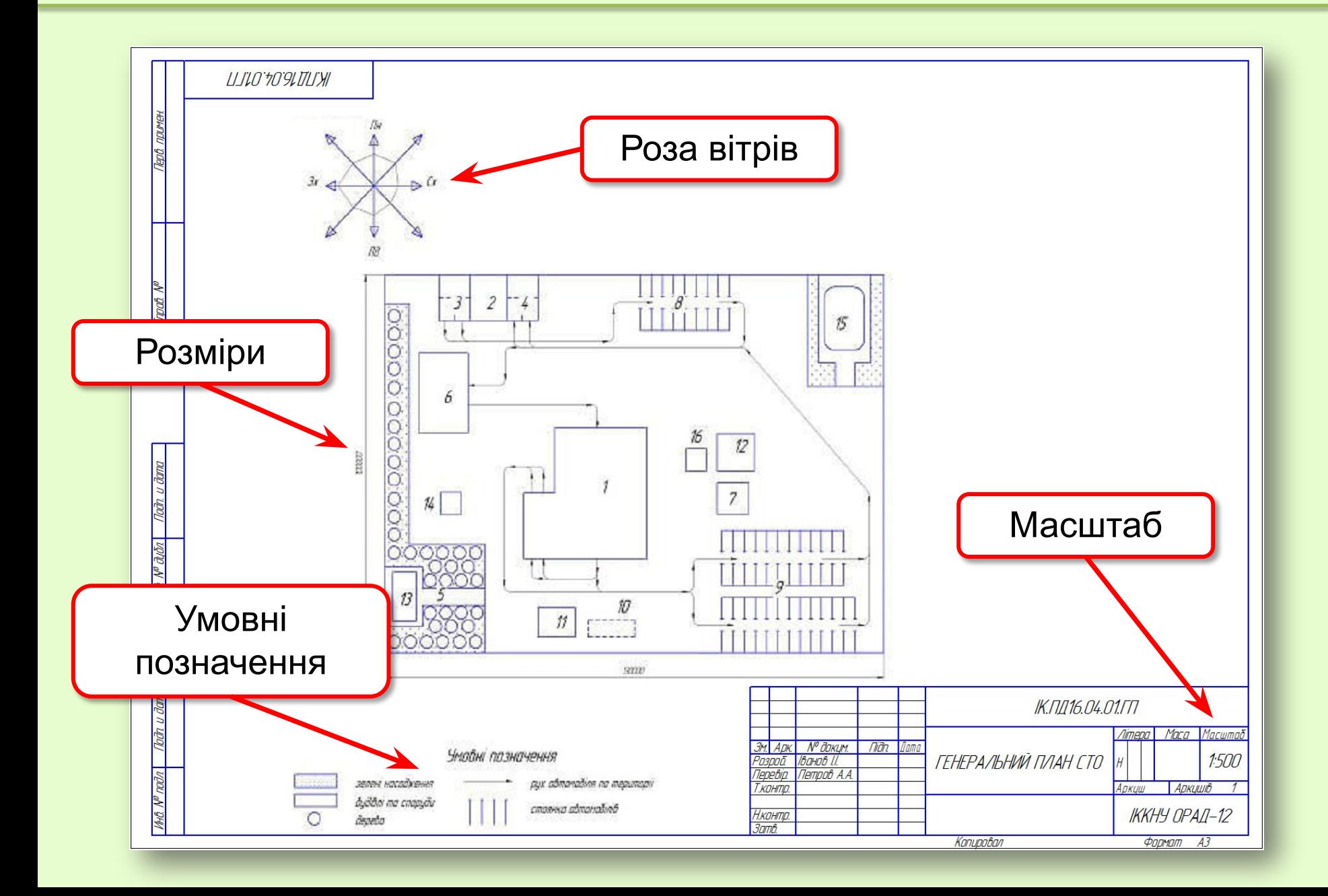

### **ПЛАН ВИРОБНИЧИХ ПРИМІЩЕНЬ**

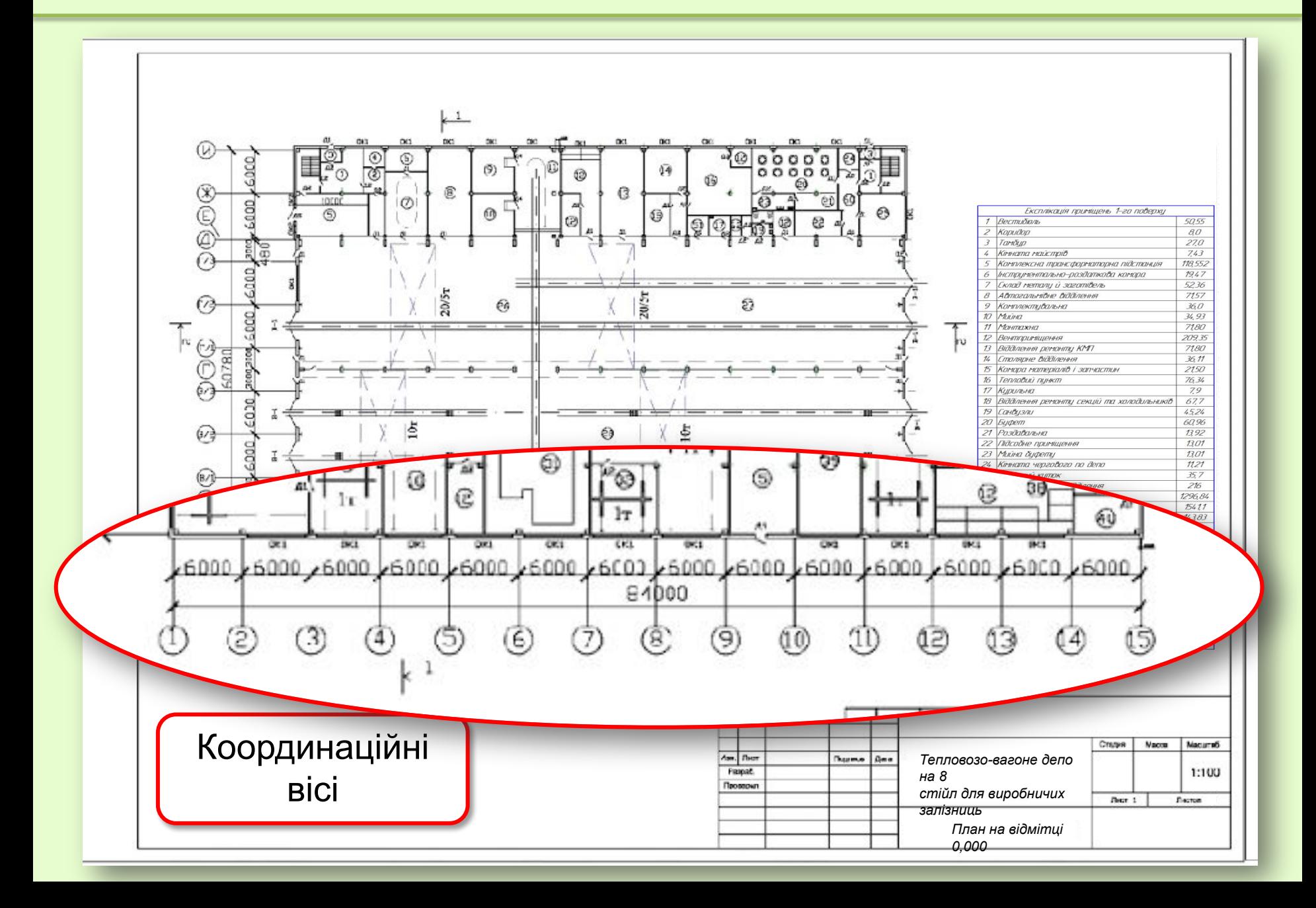

❑ Формати, лінії креслення, масштаби, написи на кресленнях повинні виконуватись згідно **ГОСТ**ам.

❑ Висота основного напису на кресленні повинна бути **55 мм**.

❑ На всіх кресленнях повинні бути **нанесені розміри**. Окрім схем, таблиць і рисунків.

❑ Умовні позначення матеріалів повинні відповідати **ГОСТ 2.306-68**.

❑ Умовні позначення елементів будівельного креслення повинні відповідати **ГОСТ 21.107-78**.

❑ До креслень повинен надаватися **конструкторський документ** (специфікація, експлікація або таблиця переліку елементів).

## **КОНСТРУКТОРСЬКИЙ ДОКУМЕНТ**

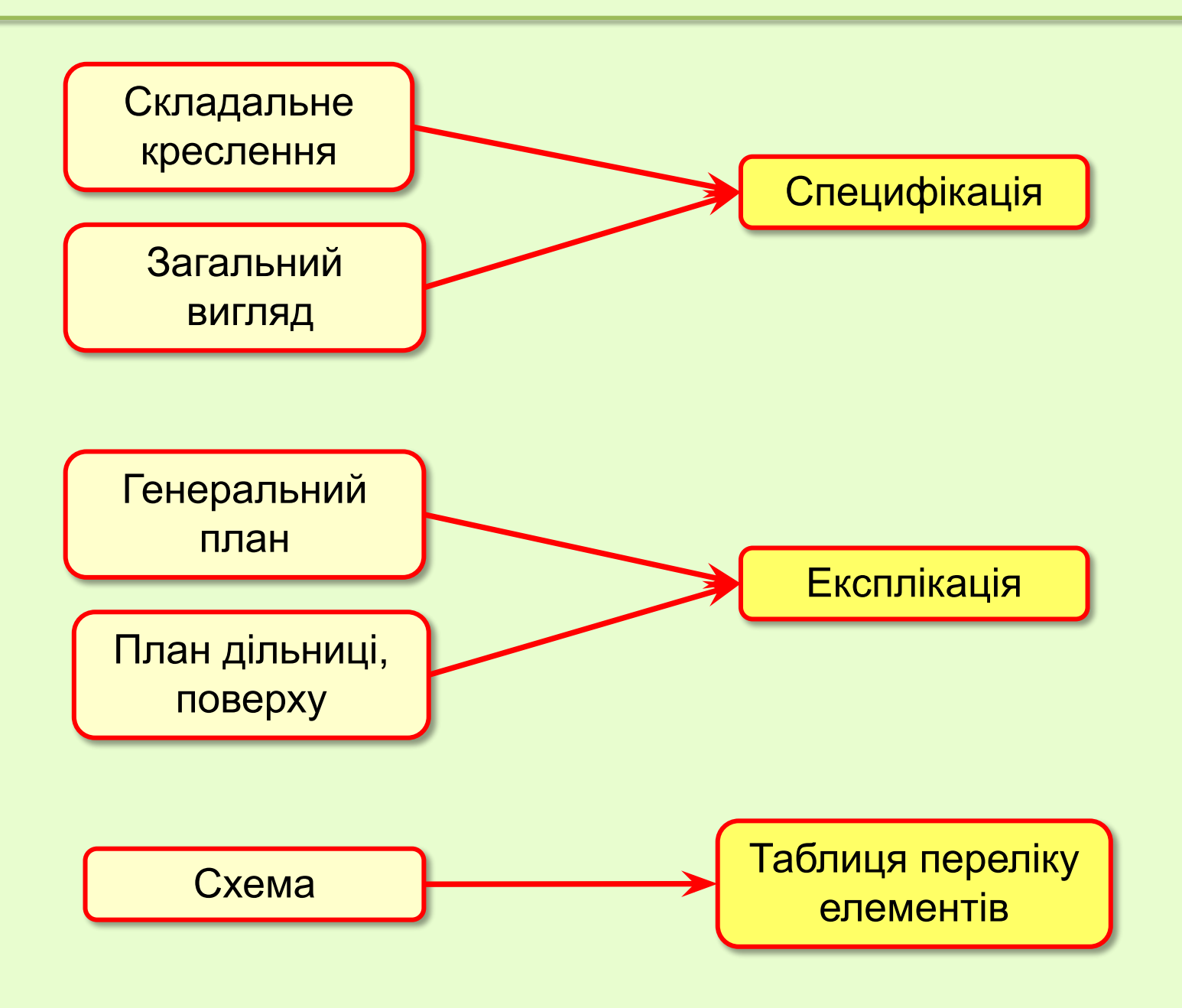